## **User Interface - Bug #6676**

# **BACK-TAB jumps by two widgets at once**

08/15/2022 06:09 PM - Stanislav Lomany

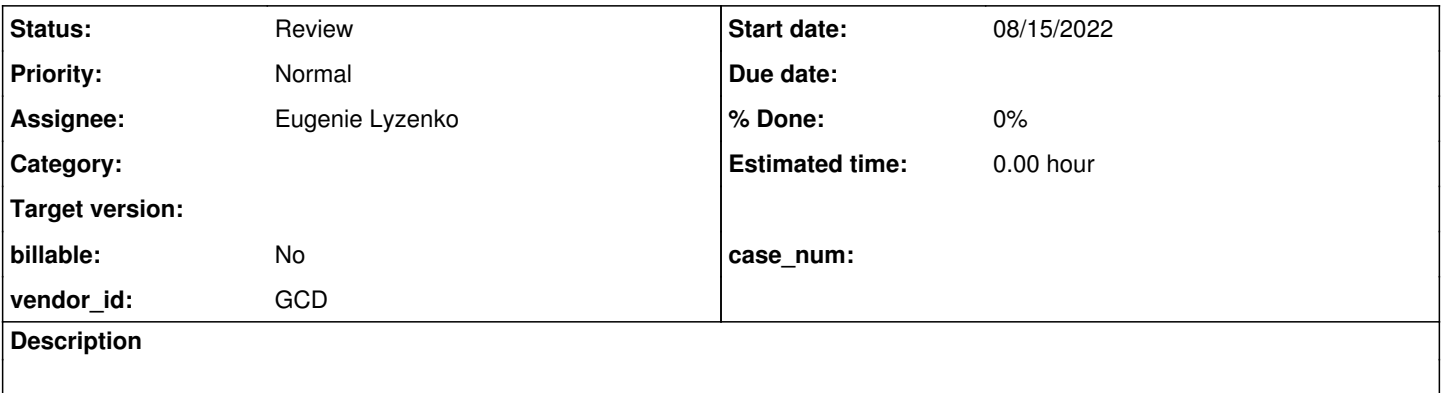

#### **History**

#### **#1 - 08/15/2022 06:16 PM - Stanislav Lomany**

#### Testcase:

def var ch1 as char. def var ch2 as char. def var ch3 as char. def var ch4 as char.

update ch1 ch2 ch3 ch4 with frame fr.

#### Affects web version only.

Reproduction:

- 1. Press SHIFT and hold it.
- 2. Press TAB ch4 becomes focused.

3. Press TAB again (do not release SHIFT!) - ch3 becomes focused and then the focus immediately jumps to ch2.

### **#2 - 08/16/2022 10:34 AM - Stanislav Lomany**

#### *- Assignee set to Eugenie Lyzenko*

*- Status changed from New to WIP*

Fixed by Eugenie in 3821c revision 14163.

### **#3 - 08/16/2022 10:34 AM - Stanislav Lomany**

*- Status changed from WIP to Review*